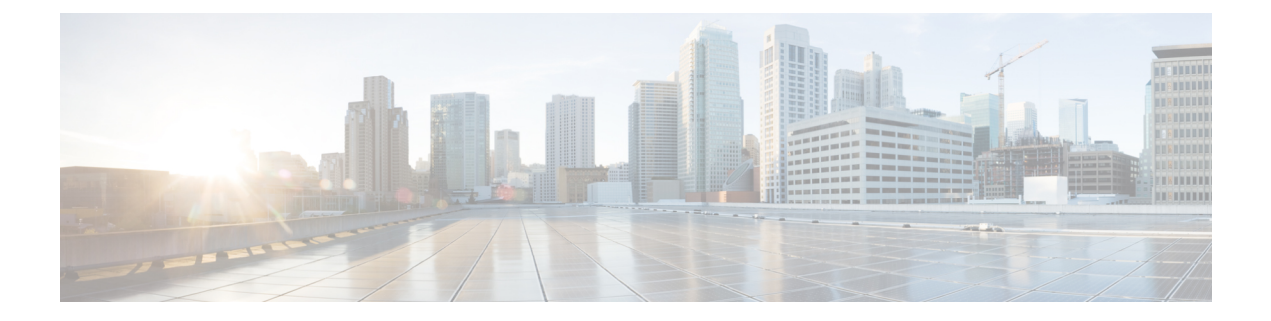

# 候補構成の完全性チェック

本章では、候補構成の完全性チェックの方法について説明します。

この章は、次の項で構成されています。

- 候補構成について (1 ページ)
- 候補構成の完全性チェックの注意事項と制限事項 (1 ページ)
- 候補構成の完全性チェックの実行 (2 ページ)
- 完全性チェックの例 (3 ページ)

### 候補構成について

候補構成は、実行構成のサブセットです。実行構成は、追加、変更、または削除を行わずに、 実行構成内に候補構成が存在するかどうかを確認します。

候補構成の完全性を確認するには、次のコマンドを使用します。

- show diff running-config
- show diff startup-config

CLI の詳細については、候補構成の完全性チェックの実行 (2 ページ) を参照してくださ い。

### 候補構成の完全性チェックの注意事項と制限事項

候補構成の完全性チェックには、次の注意事項と制限事項があります。

- Cisco NX-OS リリース 10.2(3)F 以降、すべての Cisco Nexus 9000 シリーズ スイッチに候補 構成の完全性チェック オプションが導入されました。
- 部分構成ではなく、完全な実行構成の入力として完全性チェックを実行する必要がある場 合は、「**partial**」キーワードを使用しないことをお勧めします。
- 生成された実行構成に表示される行番号は、内部で生成されたものであるため、候補構成 とは一致しません。
- 実行構成と候補構成に違いがある場合、インラインで出力表示されます。
- 候補ファイルの構成ブロック全体が新たに追加されたものである場合、生成される実行構 成の最後に追加されます。

### 候補構成の完全性チェックの実行

完全性チェックを実行するには、次のコマンドを実行します。

始める前に

(注)

完全性チェックを実行する前に、実行構成と候補構成が同じイメージバージョンに属している ことを確認してください。

#### 手順の概要

- **1. show diff running-config** *<file\_uri>* [ **unified** ] [**partial**]
- **2. show diff startup-config** *<file\_uri>* [ **unified** ]

#### 手順の詳細

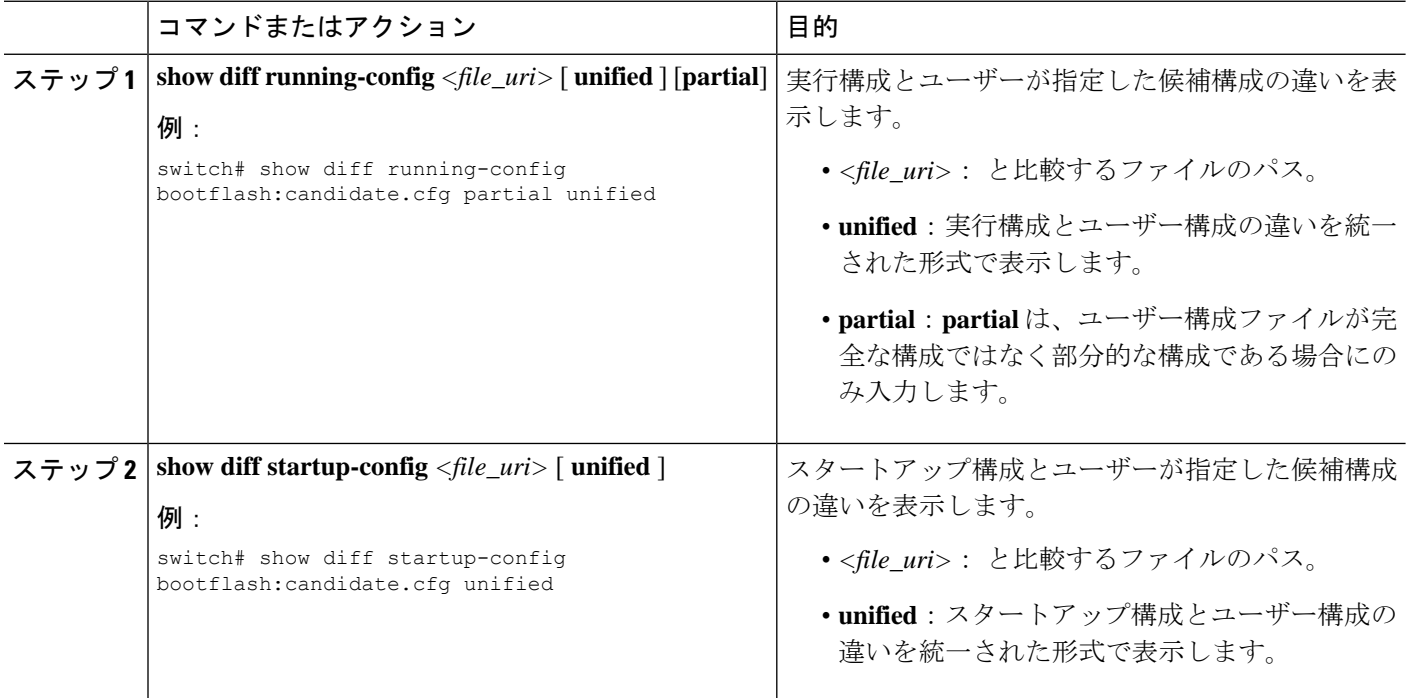

## 完全性チェックの例

#### 実行構成と候補構成の間に相違点はない

switch# show diff running-config bootflash:base\_running.cfg switch#

#### 実行構成と候補構成の間の相違点

```
switch# show diff running-config bootflash:modified-running.cfg unified
--- running-config
+++ User-config
@@ -32,11 +32,11 @@
interface Ethernet1/1
  mtu 9100
  link debounce time 0
  beacon
- ip address 2.2.2.2/24
+ ip address 1.1.1.1/24
  no shutdown
interface Ethernet1/2
interface Ethernet1/3
switch#
実行構成と部分候補構成の間の相違点
switch# show file bootflash:intf_vlan.cfg
interface Vlan101
 no shutdown
 no ip redirects
  ip address 1.1.2.1/24 secondary
 ip address 1.1.1.1/24
switch#
switch# show diff running-config bootflash:intf_vlan.cfg partial unified
--- running-config
+++ User-config
@@ -3897,10 +3883,14 @@
  mtu 9100
  ip access-group IPV4_EDGE in
  ip address 2.2.2.12/26 tag 54321
interface Vlan101
+ no shutdown
+ no ip redirects
+ ip address 1.1.2.1/24 secondary
+ ip address 1.1.1.1/24
 interface Vlan102
  description Vlan102
  no shutdown
  mtu 9100
switch#
```
I

翻訳について

このドキュメントは、米国シスコ発行ドキュメントの参考和訳です。リンク情報につきましては 、日本語版掲載時点で、英語版にアップデートがあり、リンク先のページが移動/変更されている 場合がありますことをご了承ください。あくまでも参考和訳となりますので、正式な内容につい ては米国サイトのドキュメントを参照ください。